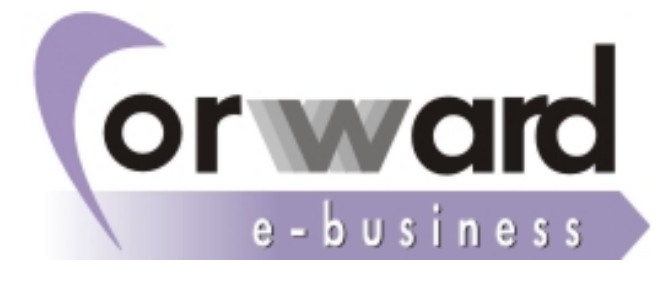

**Forward e-business Technical Environment** 

**Forward e-business Triga 7** 11145 Athens Greece URL: www.forward-e.biz e-mail: info@forward-e.biz

Forward e-business @All rights reserved www.forward-e.biz

# **Forward e-business Technical Environment**

## **Architectural Principles:**

- Based on the n-tiered architecture with a "Thin Client"  $\circ$
- Designed according to the "Object Oriented" principles  $\circ$
- Implemented using JAVA and the J2EE platform (Java™ 2 Platform, Enterprise  $\sim$ Edition)
- Optimised with J2ME (Java<sup>TM</sup> 2 Platform, Micro Edition) (for tiny commodities such as smart cards & wap)

#### Architectural Advantages:

- Platform Independence, "Write Once, Run Anywhere™," portability  $\circ$
- Data Base Independence (use of JDBC, Java Data Base Connectivity)  $\circ$
- Ease of Development, Maintenance & Installation  $\circ$
- Reusability, Modularity, Scalability  $\circ$
- Internationalisation (National Language Support)  $\cap$
- **Improved Security**  $\circ$ 
	- (Authentication, Authorization, Cryptography, Secure Sockets)
- Minimised "Total Cost of Ownership" (Lightweight, distributed model)  $\circ$

#### **Presentation Technologies:**

- o HTML, DHTML, JavaScript (User presentation & interface)
- XML (Dynamic, Well-formed, portable data formation & presentation)  $\circ$
- Java Applets  $\circ$

## **Component Technologies:**

- Servlets (Object Oriented abstractions for building dynamic Web Pages)  $\circ$
- JSP (Template driven Web application development)  $\circ$
- EJB (Server Side Components containing Business Logic)  $\circ$ (Secure, Scalable, Transactional, Multi-User)

#### Service & Communication Technologies:

- Java Transaction API (Implementation of distributed transaction applications)  $\circ$
- JDBC (Cross-vendor RDBMS connectivity, Access across RDBMS of different vendors)  $\circ$
- JNDI (Access Standardisation to naming & directory services)  $\circ$
- RMI IIOP (Remote Interface to Remote Objects across tiers & servers)  $\sim$

# Information exchange

o XML (Information exchange between different classes of clients and different servers, on varied system platforms)